**PASSAIC COUNTY TECHNICAL INSTITUTE 45 Reinhardt Rd. Wayne, NJ**

# **Advertising Art and Design II**

**Course # 1041**

**Credits 12.5**

**2018**

# **I. Course Description:**

Students will expand knowledge of traditional and digital mediums in a classroom environment based on elements of a cutting-edge art studio. This course focuses on creating professional level pieces with a focus on mixed media, painting, pen and ink, digital painting, vectorbased graphics and typographic design. New tools such as digital cameras, drawing tablets and digitizer screens with further expand artistic capabilities. All major projects are assigned for submission by an assigned deadline. The visual design process is essential in successful completion of the students' projects which includes: project research, thumbnail sketches, comprehensive sketching or digital composites. In addition to traditional media and digital design tools on the computer, students will properly handle and use, scanners, and other various output devices such as printers and backup storage applicable to projects. Students will fully understand the requirements of assigned projects upon submission then keep all process elements together with matted composite in their art portfolios for future use. Students will be required to demonstrate ability in all educational projects and assignments.

### **II. Units:**

.

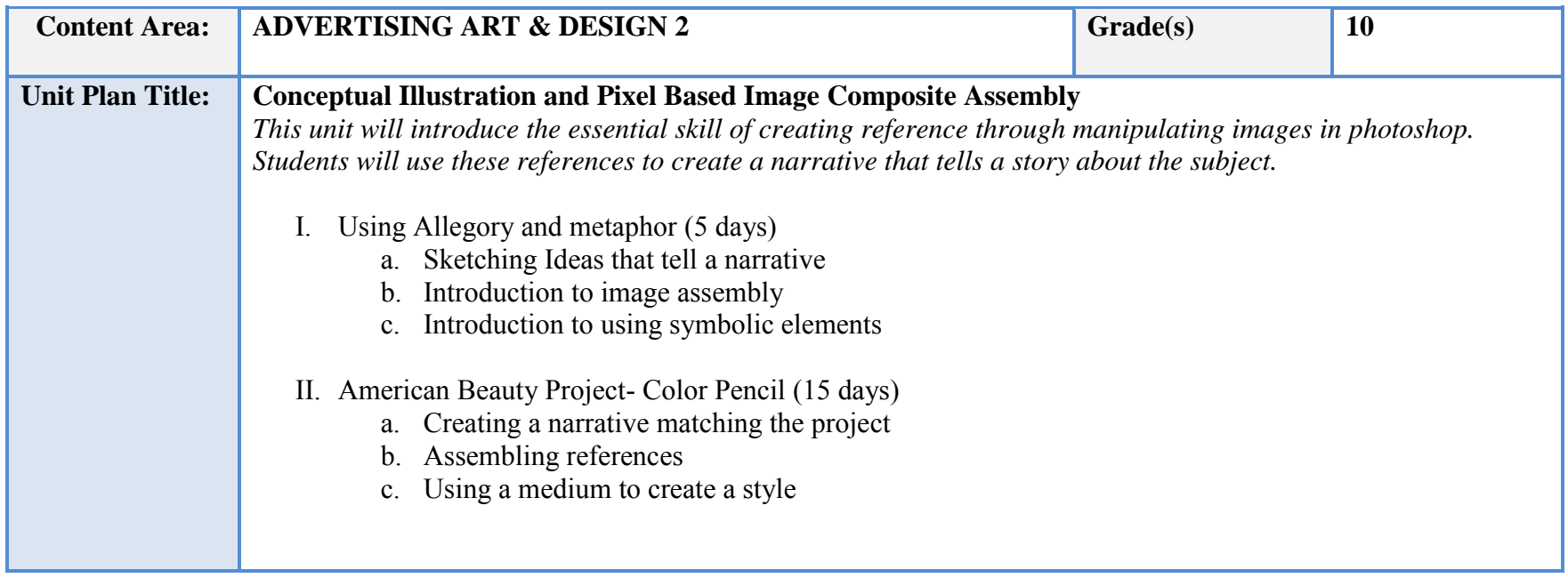

III. Seasonal Exploration: Holiday card- Color Pencil (15 days)

- a. Researching seasonal symbols
- b. Manipulation of reference using software
- c. Adapting a medium to Illustrate the Season
- IV. Creating a DVD jacket using Image Assembly (15days)
	- a. Creating High resolution assemblies to be used in posters
	- b. Using Typography and Character menu to create text elements
	- c. Using blend modes and filters to unify and stylize images

### **NJSLS/CCTC Standard(s) Addressed**

9.3.12. AR‐VIS.3 Analyze and create two and three‐dimensional visual art forms using various media.

9.3.12. AR‐PRT.2 Demonstrate the production of various print, multimedia or digital media products.

9.3.12. AR‐VIS.2 Analyze how the application of visual arts elements and principles of design communicate and express ideas.

### **Essential Questions (3-5)**

- 1. What are important things to remember when researching images for a subject?
- 2. What are symbols and narrative elements?
- 3. What is the importance of lighting and image resolution when attempting an assembly?
- 4. What programs and techniques can be used to assemble and create reference?

### **Anchor Text(s)**

"The New Artist's Manual", by Simon Jennings, 2006, Chronicle Books ISBN-13: 9780811851244, ISBN-10: 0811851249

### **Short & Informational Texts (3-5)**

https://www.digitalartsonline.co.uk/tutorials/photoshop/advanced-compositing-techniques/ https://helpx.adobe.com/photoshop/how-to/compositing.html

### **Expected Proficiencies/Career and Life Skills**

Demonstrate ability to come up with concepts and narratives for illustrations

Demonstrate ability to use Symbols and Imagery

Demonstrate the ability to use a color medium to illustrate a subject

Demonstrate the ability to create value and tone

Demonstrate the ability to create color relationships

Use digital imaging software to create reference

Use web to research images

Output work using printers

Demonstrate knowledge of traditional mediums

Demonstrate ability to use proper time management and keep deadlines

### **Formative Assessments**

Concept sketches and thumbnails

#### **Summative Assessments**

Comprehensive Sketch assessment

Portfolio work assessment

Open critique

#### **Resources (Websites, LMS, Google Classroom, documents, etc.)**

Canvas LMS Lynda.com Microsoft PowerPoint Microsoft Word Instructional Videos Wikis Google Drive/Docs/Slides YouTube videos

### **Suggested Time Frame**

10 weeks

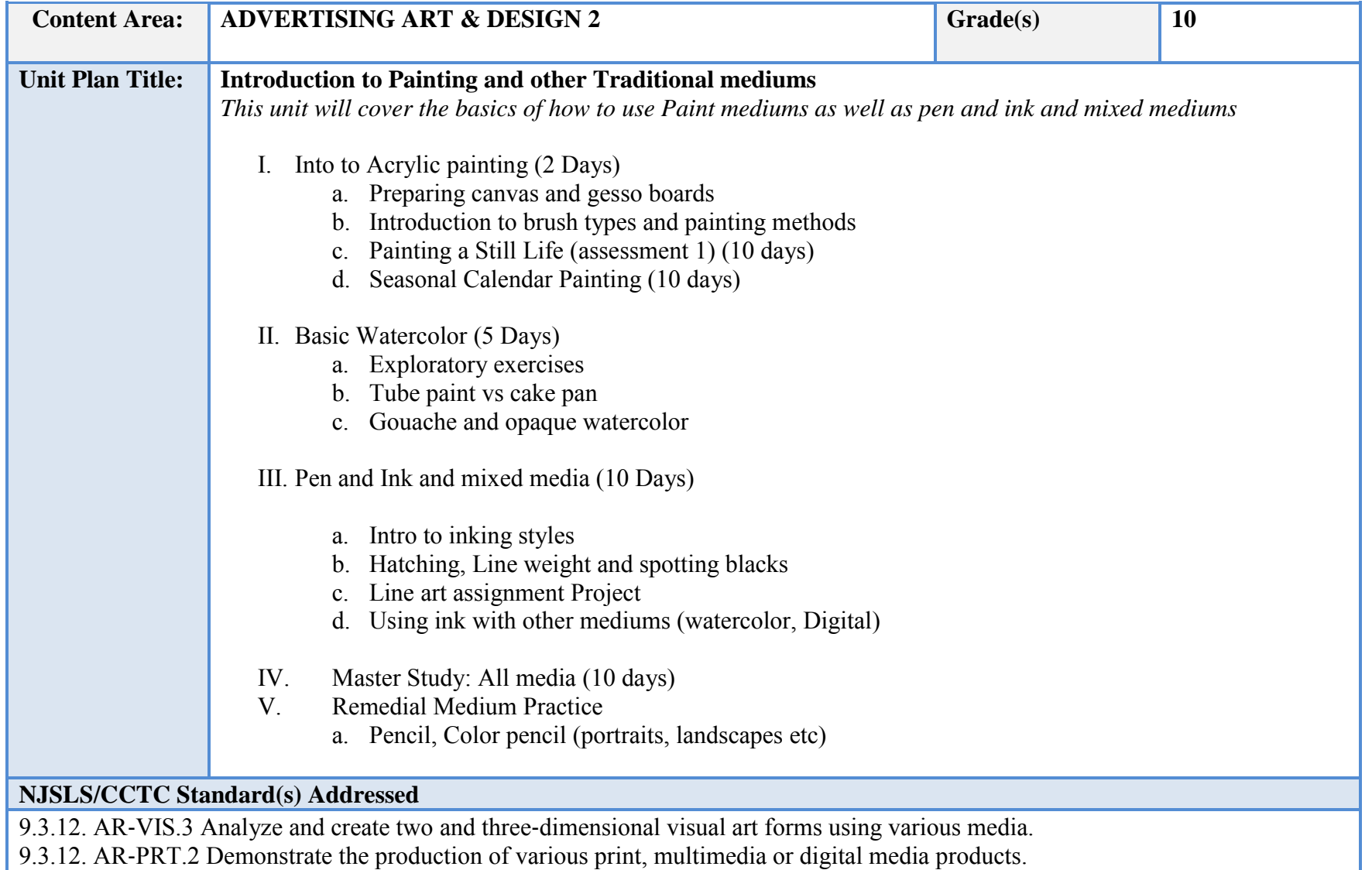

9.3.12. AR‐VIS.2 Analyze how the application of visual arts elements and principles of design communicate and express ideas.

### **Essential Questions (3-5)**

- 1. What is the best way to prepare for your painting?
- 2. What is the difference between gouache and watercolor?
- 3. What is the cross hatch used for?
- 4. What is the role of line weight?

### **Anchor Text(s)**

"The New Artist's Manual", by Simon Jennings, 2006, Chronicle Books ISBN-13: 9780811851244, ISBN-10: 0811851249

### **Short & Informational Texts (3-5)**

### ARTICLES

https://www.artistsnetwork.com/art-techniques/what-to-know-when-learning-how-to-paint-with-acrylics/ https://artjournalist.com/how-to-paint-with-watercolors/

https://www.artistsnetwork.com/art-mediums/drawing/pen-and-ink-hacks/

### **Expected Proficiencies/Career and Life Skills**

- Identify and handle tools of the trade safely.
- Knowledge of a variety of art supplies.
- Understand the importance of meeting deadlines.
- Create artwork using acrylic paint
- Create camera ready artwork using pen and ink
- Create artwork and solutions for client needs
- Implement the principles of design
- Mount and mat art work in a professional manner.
- Present of an art portfolio in a professional manner.

#### **Formative Assessments**

Still Life Assessment painting

Watercolor and gouache exploratory painting

### **Summative Assessments**

Advanced Seasonal Painting Pen and Ink Assignment Advanced Master Study

### **Resources (Websites, LMS, Google Classroom, documents, etc.)**

Canvas LMS Lynda.com Microsoft PowerPoint Microsoft Word Instructional Videos Wikis Google Drive/Docs/Slides YouTube videos

### **Suggested Time Frame**

8 weeks

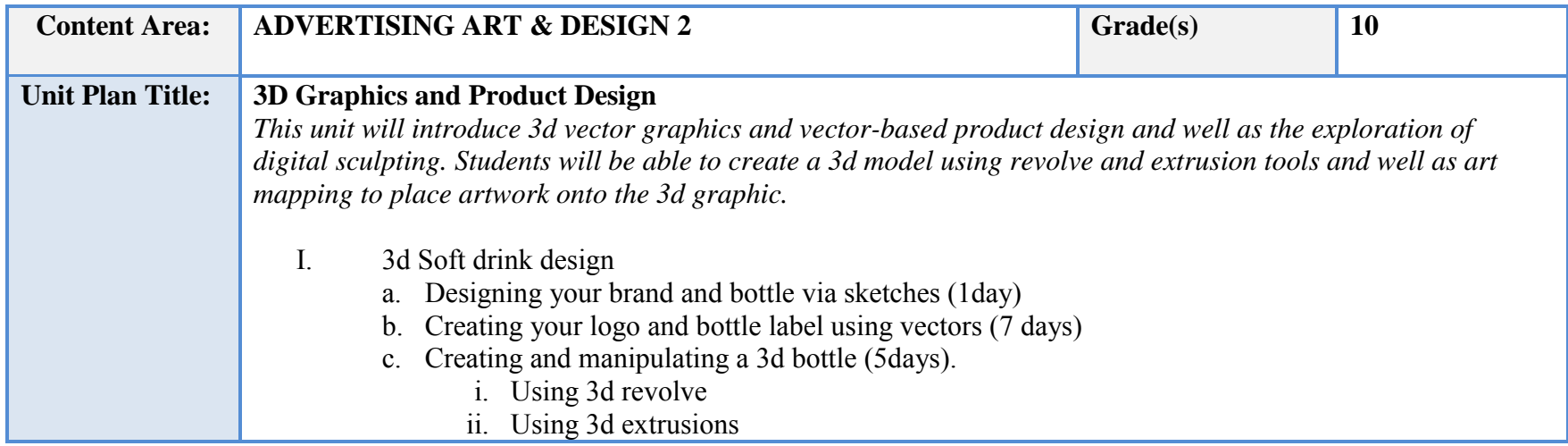

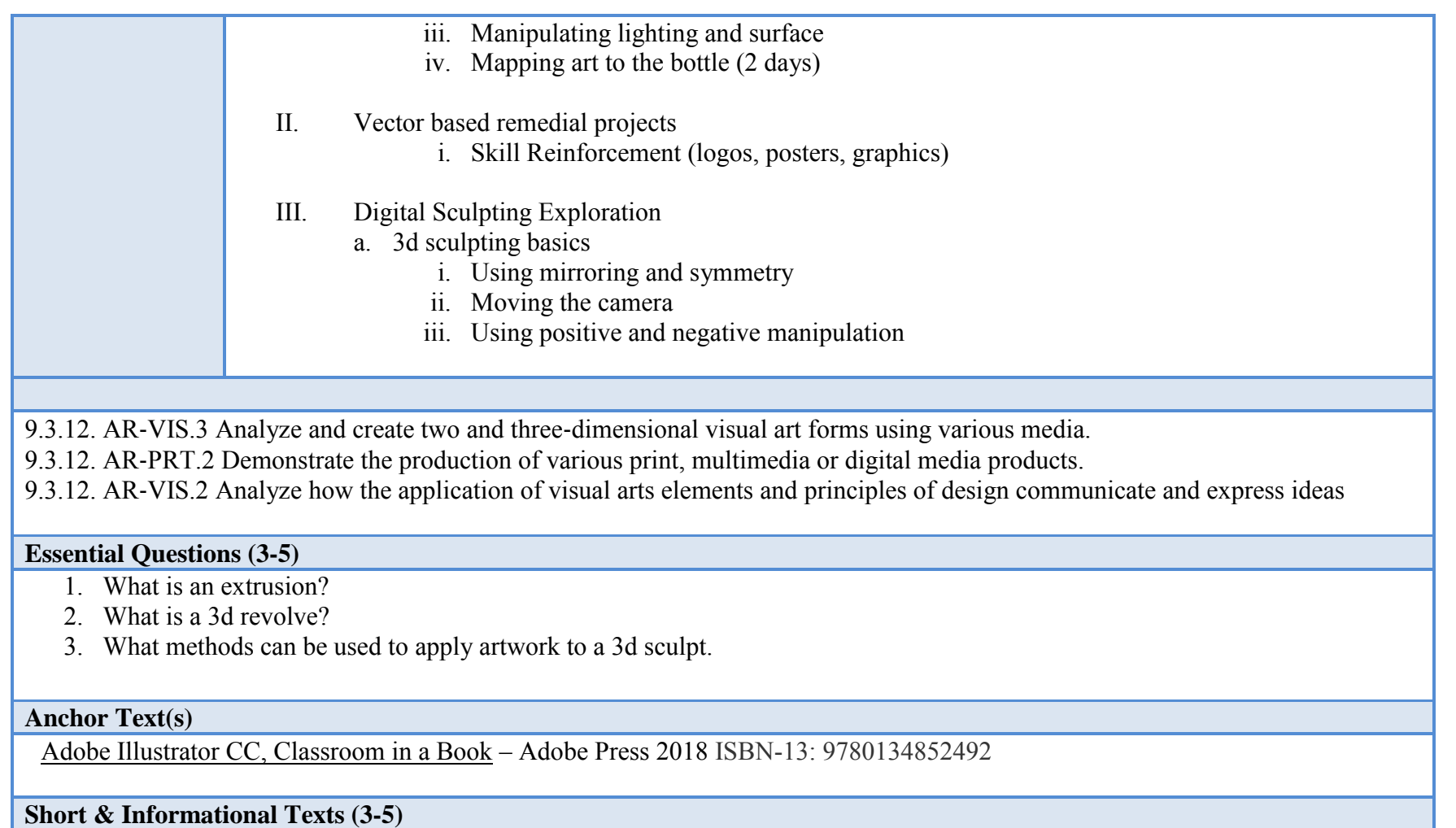

https://creativepro.com/build-3d-bottle-photoshop/

https://design.tutsplus.com/tutorials/working-with-3d-objects-and-transparencies-to-make-a-vector-cola-bottle-design--vector-100 https://en.wikipedia.org/wiki/Digital\_sculpting

# **Expected Proficiencies/Career and Life Skills**

Create basic 3d graphics

Apply images to 3d graphics Create convincing product designs and labels

### **Formative Assessments**

Thumbnail Sketches

Label design

Bottle vector creation

#### **Summative Assessments**

Final 3d product design Group Critique

### **Resources (Websites, LMS, Google Classroom, documents, etc.)**

Canvas LMS Lynda.com Microsoft PowerPoint Microsoft Word Instructional Videos Wikis Google Drive/Docs/Slides YouTube videos

### **Suggested Time Frame**

8 weeks

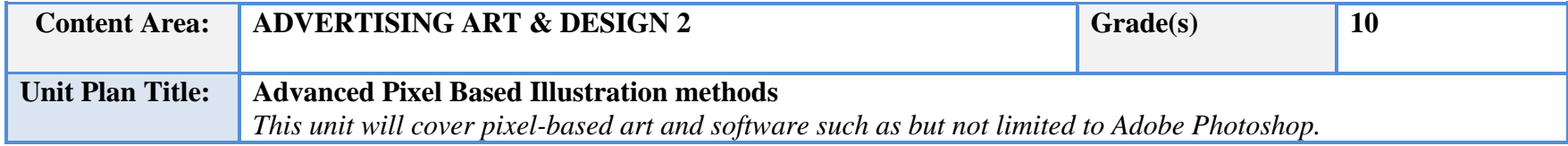

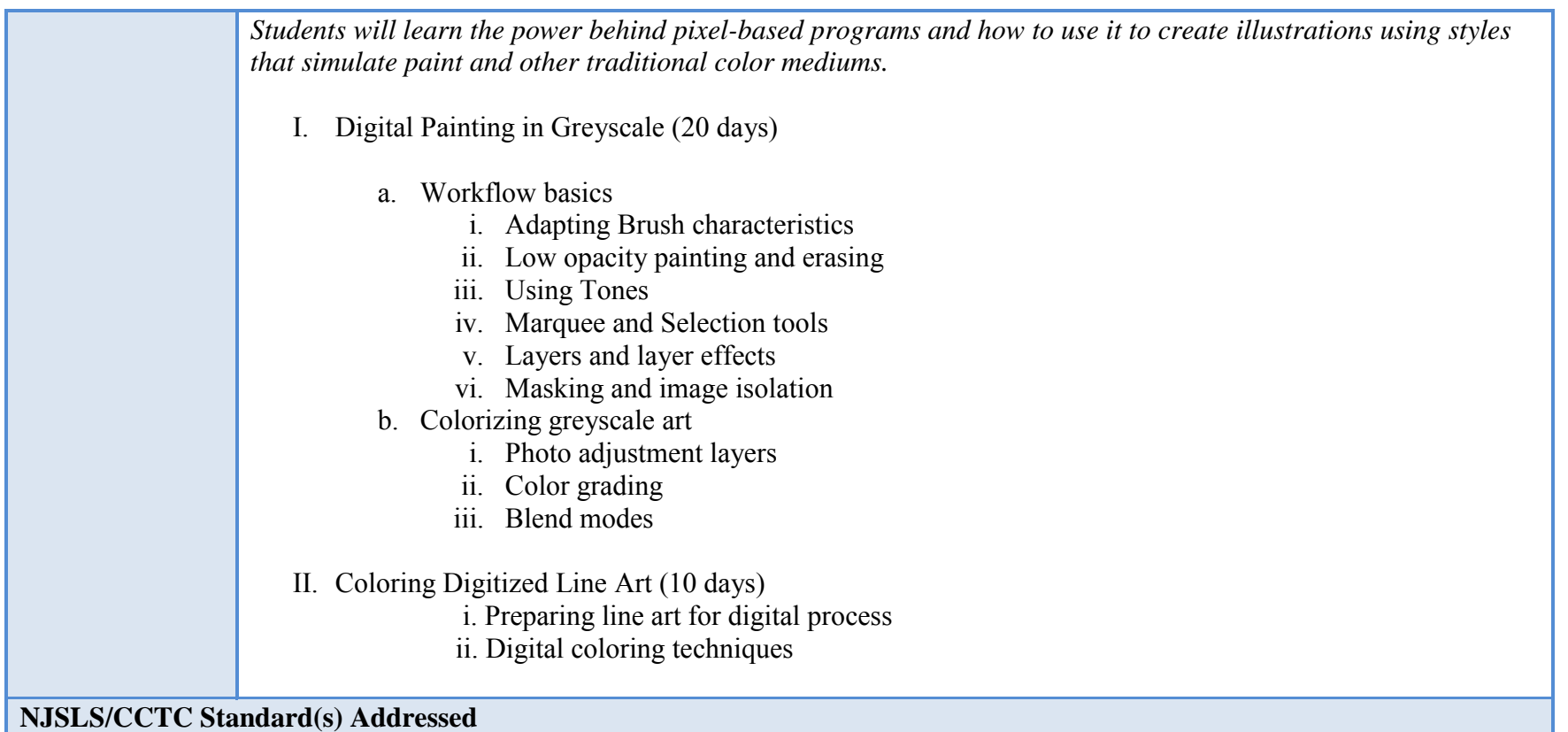

9.3.12. AR-VIS.3 Analyze and create two and three-dimensional visual art forms using various media.

9.3.12. AR‐PRT.2 Demonstrate the production of various print, multimedia or digital media products.

9.3.12. AR‐VIS.2 Analyze how the application of visual arts elements and principles of design communicate and express ideas

### **Essential Questions (3-5)**

- 1. What is the advantage of painting in grey scale?
- 2. What blend modes are best to add color?
- 3. How can selection tools speed up the painting process?
- 4. How can using opacity in your bushes create transitions?

### **Anchor Text(s)**

### Adobe Photoshop CC, Classroom in a Book – Adobe Press 2018 ISBN-13: 9780134852485, ISBN-10: 0134852486

#### **Short & Informational Texts (3-5)**

https://blog.123rf.com/paint-in-greyscale/

https://design.tutsplus.com/articles/digital-painting-101-the-pros-and-cons-of-painting-in-grayscale--cms-23788

http://www.artofscholes.com/checkingvalues

### **Expected Proficiencies/Career and Life Skills**

Pixel Based Digital painting skills Preparing Line Art for digital output and printing Layer based Digital Coloring methods

#### **Formative Assessments**

Daily exercise/ practice of skill Greyscale Painting Project Group Critique

#### **Summative Assessments**

Color Line Art Project Group Critique

### **Resources (Websites, LMS, Google Classroom, documents, etc.)**

Canvas LMS Lynda.com Microsoft PowerPoint Microsoft Word Instructional Videos Wikis Google Drive/Docs/Slides YouTube videos

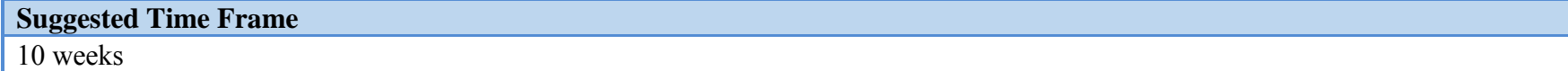

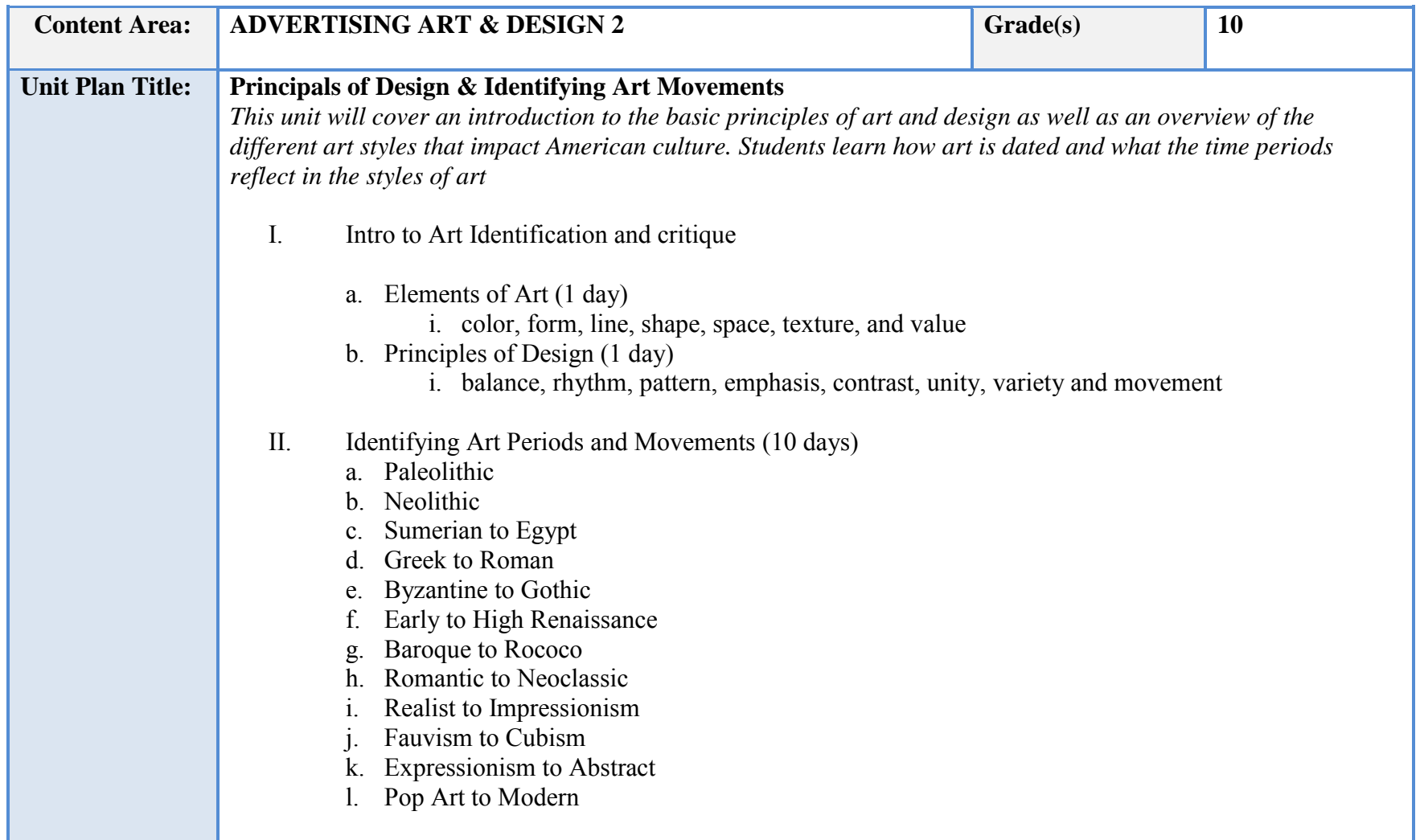

### III. Art Identification test

9.3.12. AR‐VIS.2 Analyze how the application of visual arts elements and principles of design communicate and express ideas

#### **Essential Questions (3-5)**

- 5. What are the Principles of design?
- 6. What are the Elements of art?
- 7. What is the difference between Impressionism and expressionism?
- 8. What is the importance of the renaissance?

### **Anchor Text(s)**

Prebles' Artforms (9th Edition) Patrick L. Frank ISBN-13: 978-0135141328 ISBN-10: 013514132X

**Short & Informational Texts (3-5)** 

https://en.wikipedia.org/wiki/Art\_periods

https://www.identifythisart.com/timeline-of-art-history/

https://www.dummies.com/education/art-appreciation/art-history-timeline/

### **Expected Proficiencies/Career and Life Skills**

- Identify artistic movements and time periods
- Identify various artists
- Increase professional knowledge of art industry

#### **Formative Assessments**

Group discussion

Identification exercises

Group Critique

### **Summative Assessments**

• Art Identification test

#### **Resources (Websites, LMS, Google Classroom, documents, etc.)**

Canvas LMS Lynda.com Microsoft PowerPoint Microsoft Word Instructional Videos Wikis Google Drive/Docs/Slides YouTube videos

#### **Suggested Time Frame**

2.5 weeks

### **IV. Instructional Strategies:**

- a) Lecture
- b) Presentations
- c) Graphs and other visuals
- d) Engaging in discussions
- e) Listening and speaking activities
- f) Watching and responding to media
- g) Participating in small and large groups
- h) Researching to make connections to texts and classroom discussions
- i) Answering questions (oral and written)
- j) Summarizing
- k) Debating
- l) Analyzing texts, discussions, etc.
- m) Peer teaching

# **V. Scope and sequence:**

Key: I. Introduced

- D. Developed
- R. Reinforced
	- M. Mastered

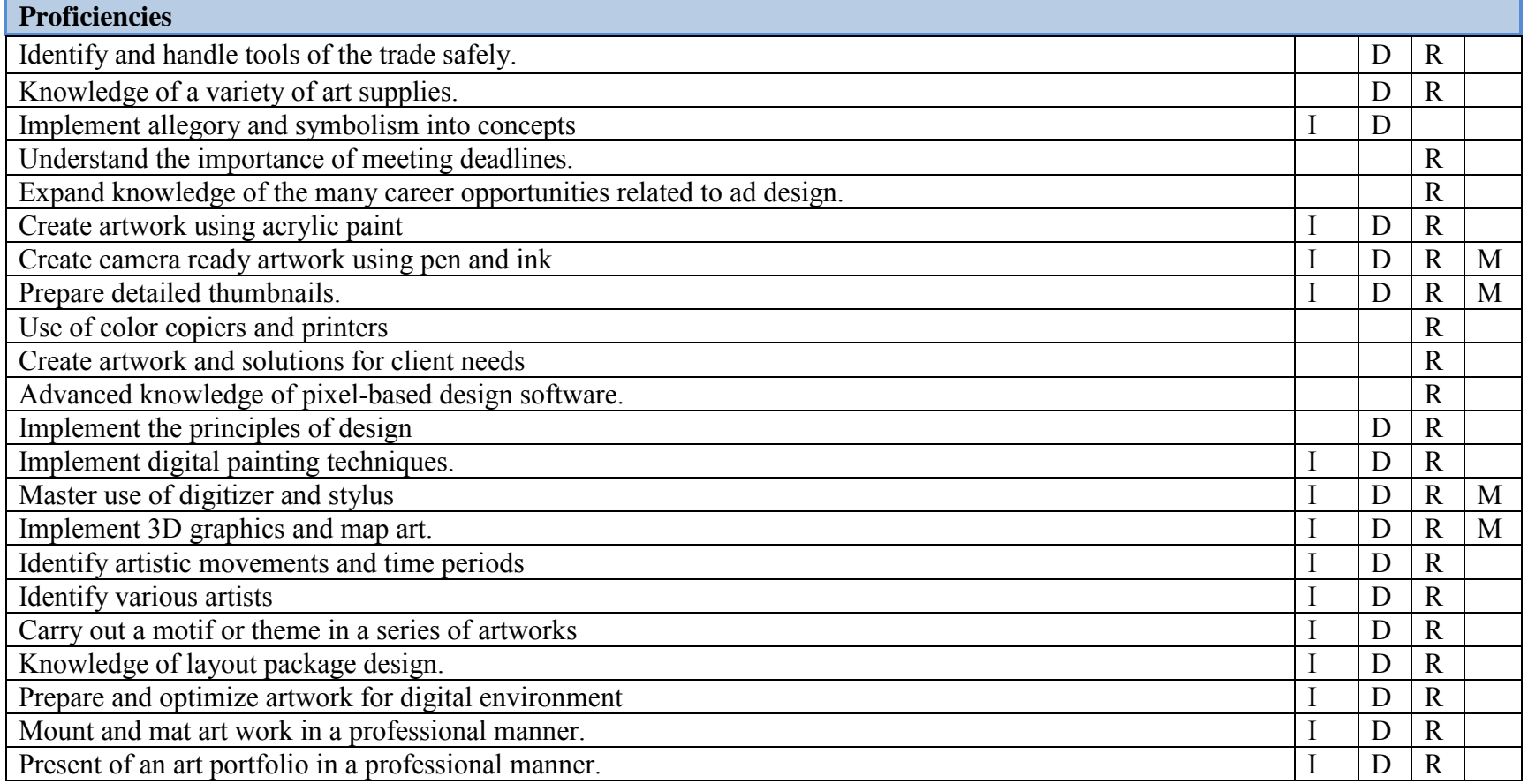

#### **VI. Course Textbooks, Instructional Resources & Software:**

"The New Artist's Manual", by Simon Jennings, 2006, Chronicle Books ISBN-13: 9780811851244 ISBN-10: 0811851249

Prebles' Artforms (9th Edition) Patrick L. Frank ISBN-13: 978-0135141328 ISBN-10: 013514132X

Adobe Illustrator CC, Classroom in a Book – Adobe Press 2018 ISBN-13: 9780134852492 ISBN-10: 0134852494

Adobe Photoshop CC, Classroom in a Book – Adobe Press 2018 ISBN-13: 9780134852485 ISBN-10: 0134852486

Adobe Creative Suite (Photoshop and Illustrator) Canvas LMS Lynda.com Microsoft PowerPoint Microsoft Word Instructional Videos Wikis Google Drive/Docs/Slides YouTube videos

## **VII. Student Handout**

### **Course Description:**

Students will expand knowledge of traditional and digital mediums in a classroom environment based on elements of a cutting-edge art studio. This course focuses on creating professional level pieces with a focus on mixed media, painting, pen and ink, digital painting, vectorbased graphics and typographic design. New tools such as digital cameras, drawing tablets and digitizer screens with further expand artistic capabilities. All major projects are assigned for submission by an assigned deadline. The visual design process is essential in successful completion of the students' projects which includes: project research, thumbnail sketches, comprehensive sketching or digital composites. In addition to traditional media and digital design tools on the computer, students will properly handle and use, scanners, and other various output devices such as printers and backup storage applicable to projects. Students will fully understand the requirements of assigned projects upon submission then keep all process elements together with matted composite in their art portfolios for future use. Students will be required to demonstrate ability in all educational projects and assignments.

### . **Expected Proficiencies:**

- Identify and handle tools of the trade safely.
- Knowledge of a variety of art supplies.
- Implement allegory and symbolism into concepts
- Understand the importance of meeting deadlines.
- Expand knowledge of the many career opportunities related to ad design.
- Create artwork using acrylic paint
- Create camera ready artwork using pen and ink
- Prepare detailed thumbnails.
- Use of color copiers and printers
- Create artwork and solutions for client needs
- Advanced knowledge of pixel-based design software.
- Implement the principles of design
- Implement digital painting techniques.
- Master use of digitizer and stylus
- Implement 3D graphics and map art.
- Identify artistic movements and time periods
- Identify various artists
- Carry out a motif or theme in a series of artworks
- Knowledge of layout package design.
- Prepare and optimize artwork for digital environment
- Mount and mat art work in a professional manner.
- Present of an art portfolio in a professional manner.